Lectures onProof-Carrying Code

Peter Lee

Carnegie Mellon University

*Lecture 2 (of 3) June 21-22, 2003 University of Oregon*

*2004 Summer School on Software Security*

#### Back to our case study

# **Program AlsoInteresting while read() != 0 i := 0 while i < 100use 1i := i + 1**

#### The language

```
s ::= skip
       | i := e
      | if e then s else s
       | while e do s
       | s ; s
       | use e
       | acquire e
```
# Defining a VCgen

To define a verification-condition generator for our language, we start by defining the language of predicates

$$
\begin{array}{|c|c|} \hline\nP :: = b & \\
 & P \land P \\
 & A \Rightarrow P \\
 & & V \textbf{i} \cdot P \\
 & & e? \quad P : P\n\end{array}
$$

 $predicates$ 

$$
\begin{array}{c}\n\mathbf{A} :: = \mathbf{b} \\
\hline\n\mathbf{A} \land \mathbf{A}\n\end{array}
$$

*annotations*

b :: = true  
\n
$$
\begin{array}{c|c}\n & \text{false} \\
 & e \ge e \\
 e & = e\n\end{array}
$$

*boolean expressions*

The VCgen we define is a simple variant of Dijkstra's *weakest precondition calculus*

It makes use of generalized predicates of the form: **(P,e)**

• (P,e) is true if P is true and at least e units of the resource are currently available

Hoare triples

The VCgen's job is to compute, for each statement S in the program, the Hoare triple

• **(P',e') S (P,e)**

which means, roughly:

• If **(P,e)** holds prior to executing **<sup>S</sup>**, and then **S** is executed and it terminates, then **(P',e')** holds afterwards

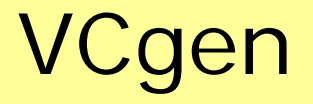

## Since we will usually have the postcondition (true,0) for the last statement in the program, we can define a function

• $\bullet$  <code>vcg(S, (P,i))  $\rightarrow$  (P',i')</code>

I.e., given a statement and its postcondition, generate the weakest precondition

# The VCgen (easy parts)

\n
$$
\text{vcg}(\text{skip}, (P,e)) = (P,e)
$$
\n

\n\n $\text{vcg}(s_1; s_2, (P,e)) = \text{vcg}(s_1, \text{ vcg}(s_2, (P,e)))$ \n

\n\n $\text{vcg}(\text{x:=e}', (P,e)) = (\text{[e'/x]P, [e'/x]e})$ \n

\n\n $\text{vcg}(\text{if } b \text{ then } s_1 \text{ else } s_2, (P,e)) =$ \n

\n\n $\text{(b? } P_1: P_2, \text{ b? } e_1: e_2)$ \n

\n\n $\text{where } (P_1, e_1) = \text{vcg}(s_1, (P,e))$ \n

\n\n $\text{(c) } P_2: e_2 = \text{vcg}(s_2, (P,e))$ \n

\n\n $\text{(d) } P_2: e_2 = \text{vcg}(s_2, (P,e))$ \n

\n\n $\text{(e' + (e \geq 0; e : 0))}$ \n

\n\n $\text{(f' + (e \geq 0; e : 0))}$ \n

**Prove: Pre** ⇒ **(true,-1)**

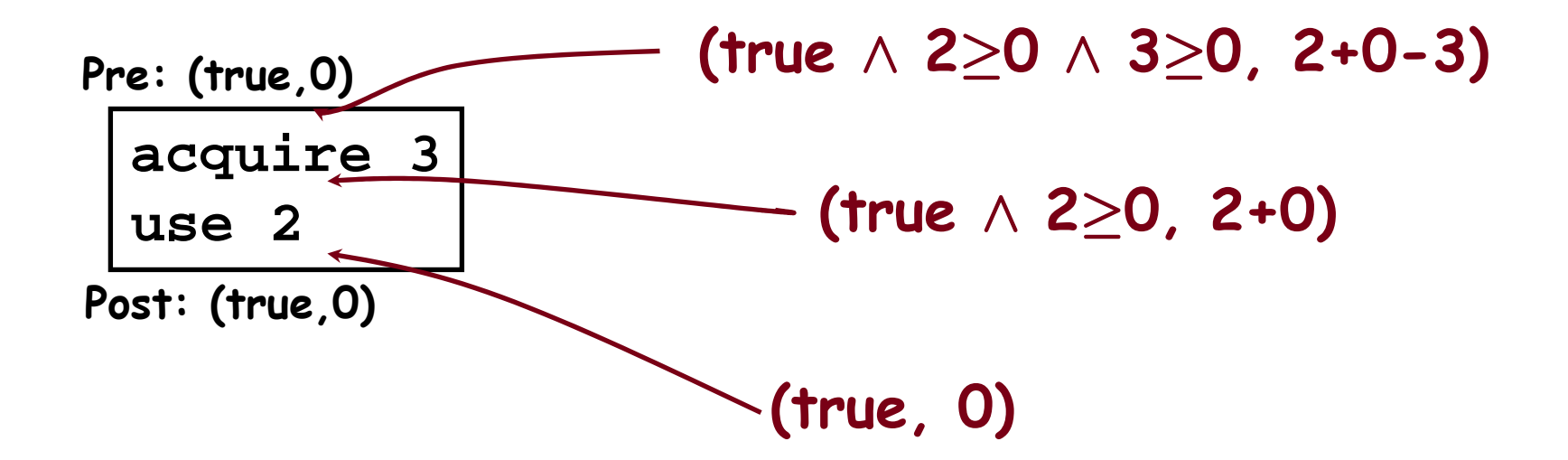

\n
$$
\text{vcg(use e', (P,e))} = (P \land e' \geq 0, e' + (e \geq 0)
$$
\n

\n\n $\text{vcg(acquire e', (P,e))} = (P \land e' \geq 0, e-e')$ \n

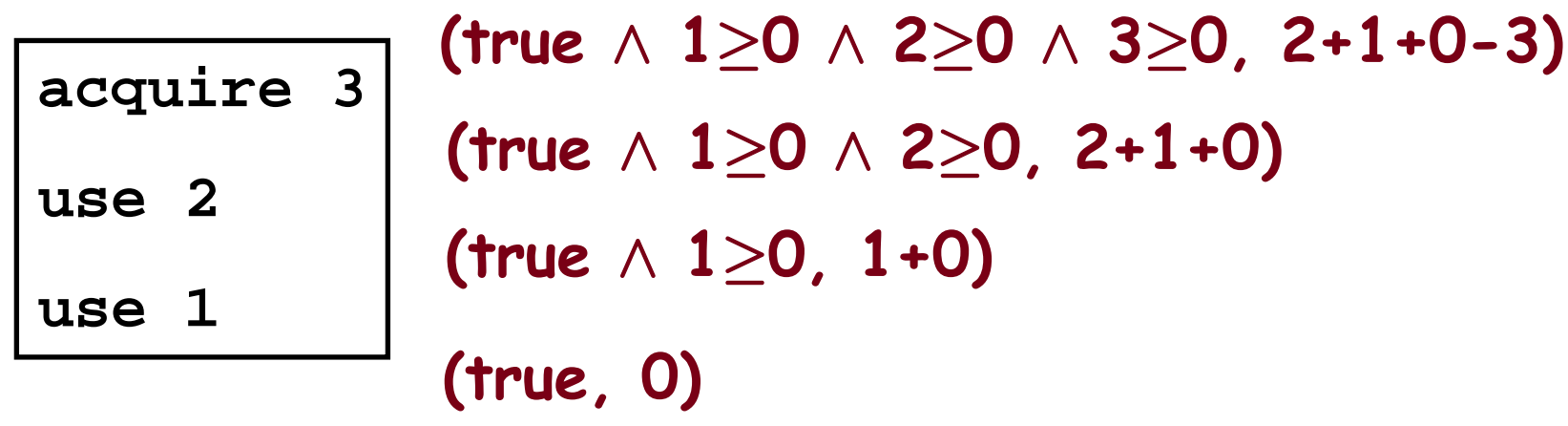

\n
$$
\text{vcg(use e', (P,e))} = (P \land e' \geq 0, e' + (e \geq 0)
$$
\n

\n\n $\text{vcg(acquire e', (P,e))} = (P \land e' \geq 0, e-e')$ \n

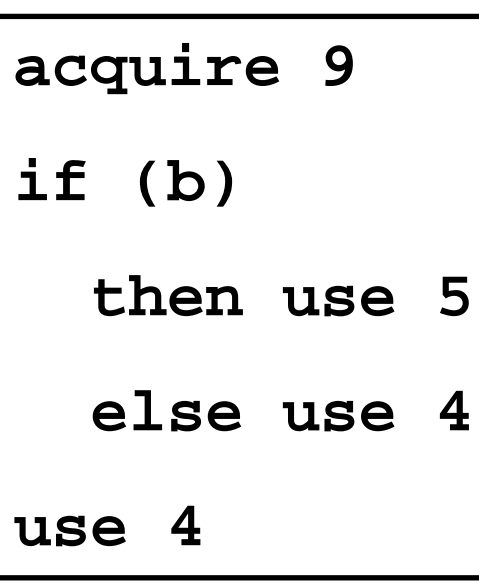

**(9**≥**0, (b?9:8) - 9) (b?true:true, b?9:8) (5**≥**0, 9) (4**≥**0, 8) (4**≥**0, 4) (true, 0)**

```
vcg(if b then s1 else s2, (P,e)) =
  (b? P1:P2, b? e1:e2)
      where (P1, e1) = vcg(sl,(P,e))and (P2,e2) = vcg(s2,(P,e))
```
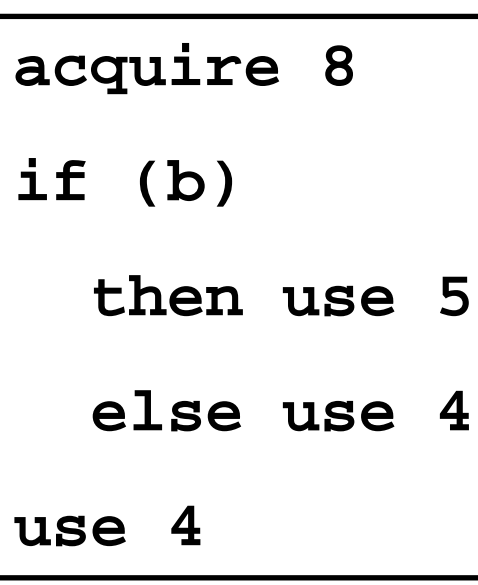

**(8**≥**0, (b?9:8) - 8) (b?true:true, b?9:8) (5**≥**0, 9) (4**≥**0, 8) (4**≥**0, 4) (true, 0)**

**vcg(if b then s1 else s2, (P,e)) = (b? P1:P2, b? e1:e2)**  $where (P1, e1) = vcg(sl,(P,e))$ **and (P2,e2) = vcg(s2,(P,e))**

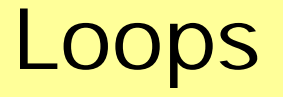

#### Loops cause an obvious problem for the computation of weakest preconditions

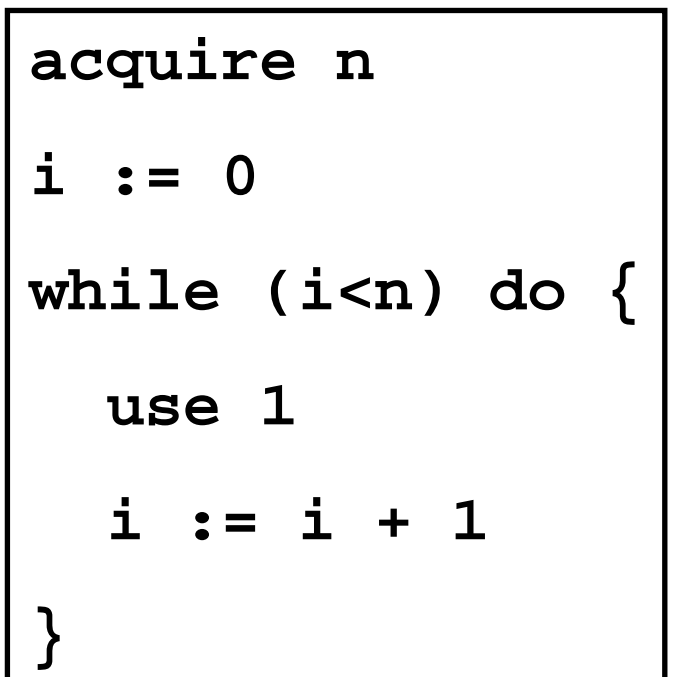

# Snipping up programs

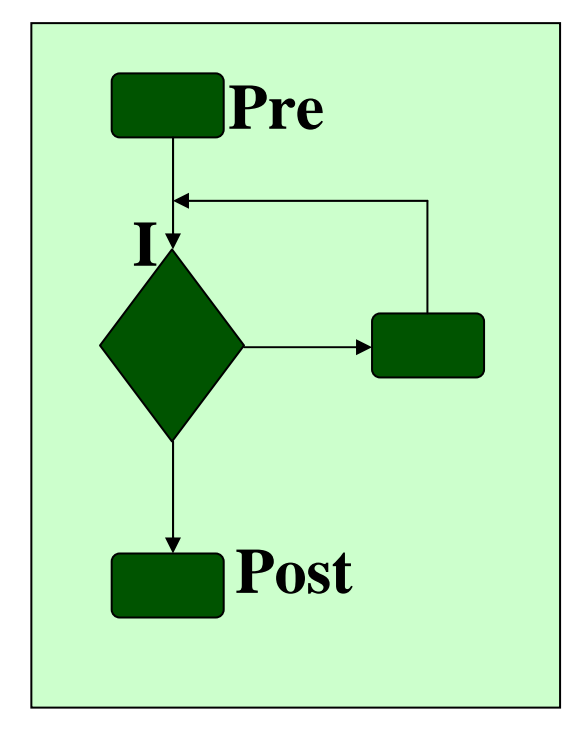

# A simple loop | Broken into segments

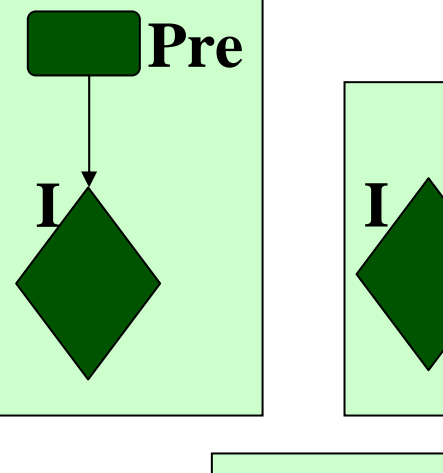

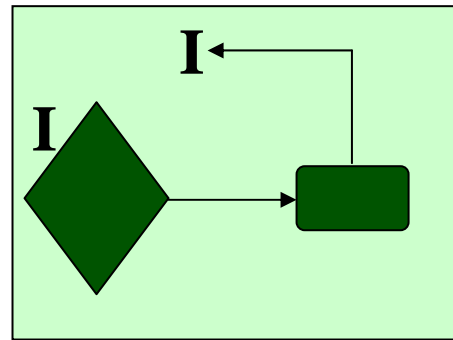

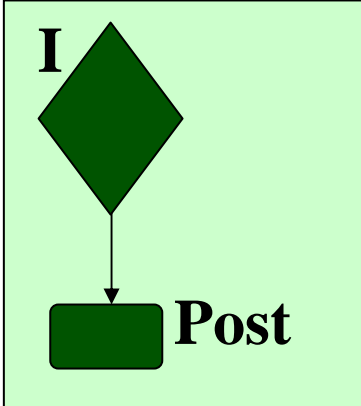

Loop invariants

We thus require that the programmer or compiler insert invariants to cut the loops

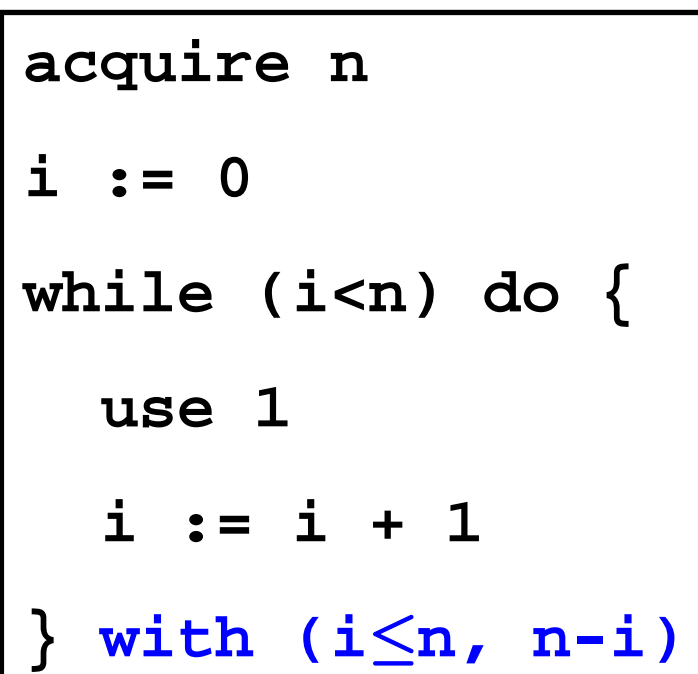

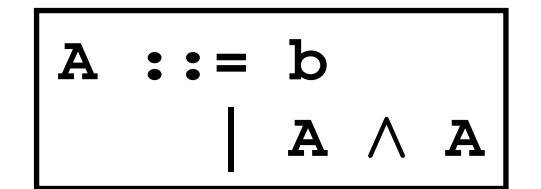

*An annotated loop*

# VCgen for loops

\n
$$
\text{vcg}(\text{while } b \text{ do } s \text{ with } (A_{\text{r}}, e_{\text{r}}), (P, e)) =
$$
\n

\n\n $(A_{\text{r}} \land \forall i_{1}, i_{2}, \ldots, A_{\text{r}} \Rightarrow b ? P' \land e_{\text{r}} \geq e',$ \n

\n\n $\vdots P \land e_{\text{i}} \geq e,$ \n

\n\n $e_{\text{r}}$ \n

\n\n $\text{where } (P', e') = \text{vcg}(s, (A_{\text{r}}, e_{\text{r}}))$ \n

\n\n $\text{and } i_{1}, i_{2}, \ldots \text{ are the variables modified in } s$ \n

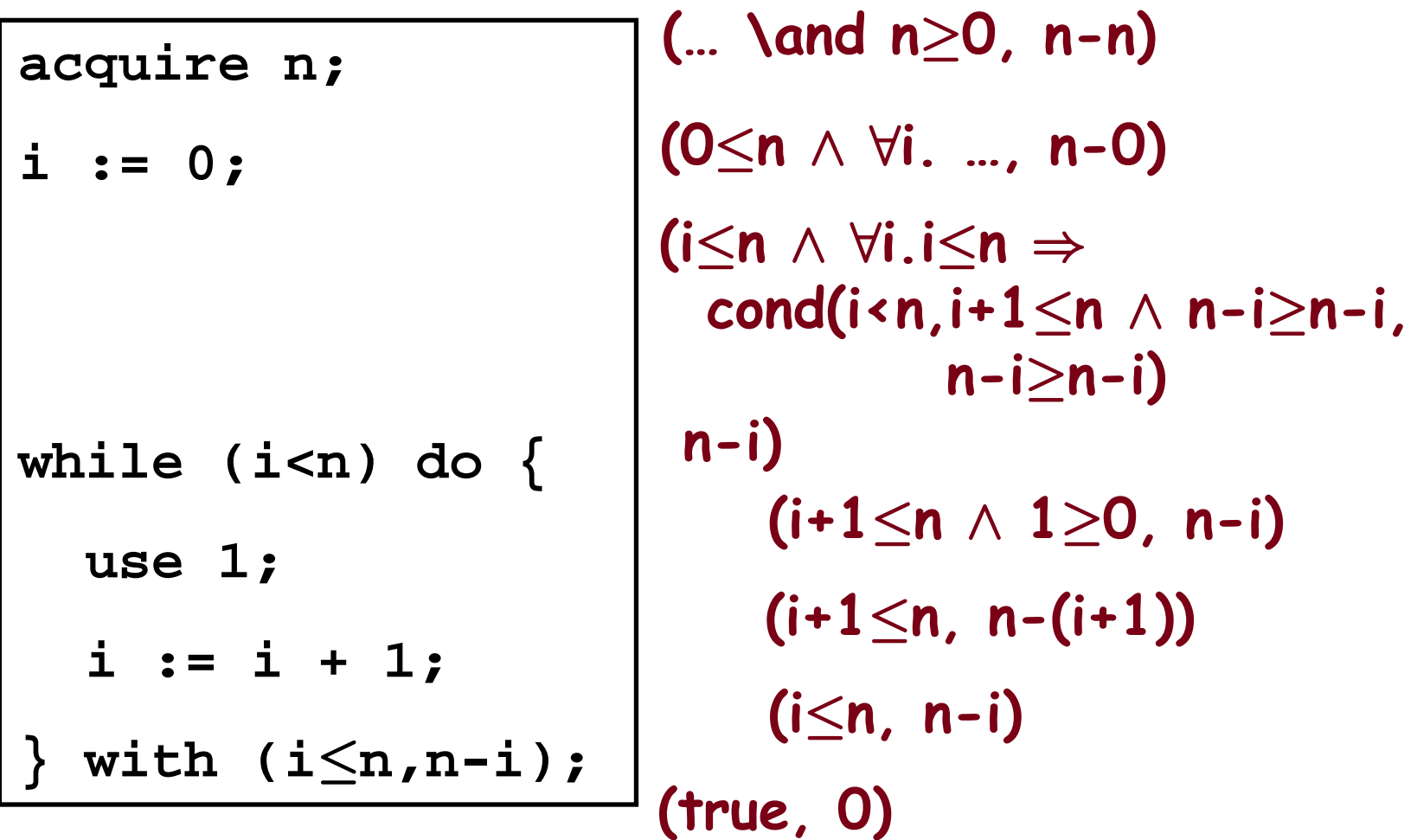

#### Our easy case

```
Program Static
  acquire 10000
  i := 0while i < 10000use 1i := i + 1with (i
·10000, 10000-i)
```
*Typical loop invariant for "standard for loops"*

#### Our hopeless case

# **Program Dynamic while read() != 0 acquire 1 use 1with (true, 0)**

*Typical loop invariant for "Java -style checking"*

#### Our interesting case

**Program Interesting N := read() acquire N i := 0while i < Nuse 1 i := i + 1**with (i $\le$ N, N-i)

# Also interesting

**Program AlsoInteresting while read() != 0 acquire 100 i := 0 while i < 100use 1i := i + 1with (i** ·**100, 100-i)**

# Annotating programs

#### How are these annotations to be inserted?

• The programmer could do it

## Or:

- A compiler could start with code that has every **use** immediately preceded by an **acquire**
- We then have a code-motion optimization problem to solve

# VCGen's Complexity

Some complications:

- If dealing with machine code, then VCGen must parse machine code.
- Maintaining the assumptions and current context in a memoryefficient manner is not easy.

Note that Sun's kVM does verification in a single pass and only 8KB RAM!

# VC Explosion

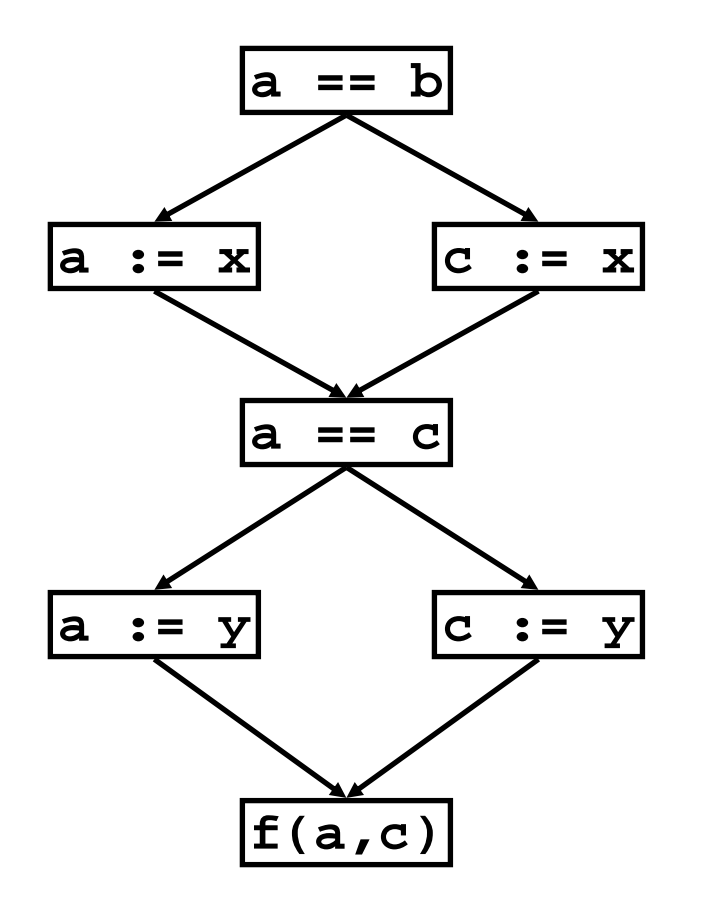

 $a=b \implies (x=c \implies safe_{f}(y,c) \land$  $x \ll 0$  =>  $safe_{f}(x,y)$ ∧ $a$  <>b =>  $(a=x ==)$  safe<sub>f</sub>(y,x)  $\wedge$  $a \ll x \implies$  safe<sub>f</sub>(a,y))

Exponential growth in size of the VC is possible.

# VC Explosion

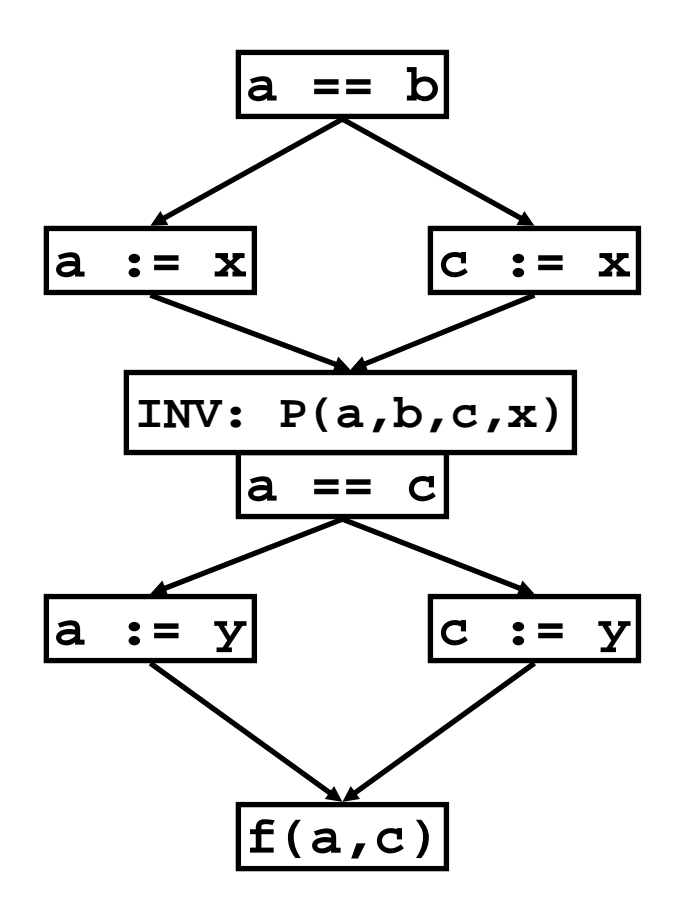

$$
(a=b \Rightarrow P(x,b,c,x) \land a b c b p(a,b,x,x))
$$
  
\n
$$
\wedge
$$
  
\n
$$
(\forall a',c'. P(a',b,c',x) =&b>\n
$$
a' = c' =&b>\n
$$
a' < c' =&b>\n
$$
a \leq c' =&b>\n
$$
a \leq c' =&b>\n
$$
a \leq c' =&b>\n
$$
a \leq c' =&b>\n
$$
a \leq c' =&b>\n
$$
a \leq c' =&b>\n
$$
a \leq c' =&b>\n
$$
a \leq c' =&b>\n
$$
a \leq c' =&b>\n
$$
a \leq c' =&b>\n
$$
a \leq c' =&b>\n
$$
a \leq c' =&b>\n
$$
a \leq c' =&b>\n
$$
a \leq c' =&b>\n
$$
a \leq c' =&b>\n
$$
a \leq c' =&b>\n
$$
a \leq c' =&b>\n
$$
a \leq c' =&b>\n
$$
a \leq c' =&b>\n
$$
a \leq c' =&b>\n
$$
a \leq c' =&b>\n
$$
a \leq c' =&b>\n
$$
a \leq c' =&b>\n
$$
a \leq c' =&b>\n
$$
a \leq c' =&b>\n
$$
a \leq c' =&b>\n
$$
a \leq c' =&b>\n
$$
a \leq c' =&b>\n
$$
a \leq c' =&b>\n
$$
a \leq c' =&b>\n
$$
a \leq c' =&b>\n
$$
a \leq c' =&b>\n
$$
a \leq c' =&b>\n
$$
a \leq c' =&b>\n
$$
a \leq c' =&b>\n
$$
a \leq c' =&b>\n
$$
a \leq c' =&b>\n
$$
a \leq c' =&b>\n
$$
a \leq c' =&b>\n
$$
a \leq
$$
$$
$$
$$
$$
$$
$$
$$
$$
$$
$$
$$
$$
$$
$$
$$
$$
$$
$$
$$
$$
$$
$$
$$
$$
$$
$$
$$
$$
$$
$$
$$
$$
$$
$$
$$
$$
$$
$$
$$
$$
$$
$$

Growth can usually be controlled by careful placement of just the right "join-point" invariants.

# *Proving the Predicates*

Proving predicates

Note that left-hand side of implications is restricted to annotations

• vcg() respects this, as long as loop invariants are restricted to annotations

| $P ::$                                                   | $b$                                                        | $A \cdot B$                  |                           |
|----------------------------------------------------------|------------------------------------------------------------|------------------------------|---------------------------|
| $\begin{array}{r} P ::$                                  | $A \Rightarrow P \\ A \Rightarrow P \\ \hline \end{array}$ | $\begin{array}{r} A \cdot .$ | $B \\ \hline \end{array}$ |
| $\begin{array}{r} A \Rightarrow P \\ \hline \end{array}$ | $\begin{array}{r} b ::$                                    | $tr \\ \hline \end{array}$   |                           |
| $\begin{array}{r} e ? \quad P : P \\ \hline \end{array}$ | $\begin{array}{r} h ::$                                    | $tr \\ \hline \end{array}$   |                           |

**| e = e** *predicates*

$$
\begin{array}{c}\n\mathbf{A} :: = \mathbf{b} \\
\mid \mathbf{A} \wedge \mathbf{A}\n\end{array}
$$

*annotations*

b :: = true  
\n
$$
\begin{array}{c|c}\n & \text{false} \\
 & \text{e} \geq \text{e} \\
 & \text{e} = \text{e}\n\end{array}
$$

*boolean expressions*

A simple prover

We can thus use a simple prover with functionality

•• prove(annotation, pred)  $\rightarrow$  bool

where prove(A,P) is true iff A $\Rightarrow$ P

• i.e.,  $A \Rightarrow P$  holds for all values of the variables introduced by ∀

# A simple prover

- **prove(A,b)**
- **prove(A,P 1**∧ **P 2)**
- **prove(A,b? P <sup>1</sup>:P 2)**
- **=** <sup>¬</sup>**sat(A** ∧ <sup>¬</sup>**b)**
	- **= prove(A,P <sup>1</sup>)**  ∧ **prove(A,P 2)**
	- **= prove(A** ∧ **b,P <sup>1</sup>)**  ∧

**prove(A** ∧ <sup>¬</sup>**b,P 2)**

- $\Rightarrow$  P) = prove(A  $\wedge$  A<sub>1</sub>,P)
- $\tt{prove(A,A}_1 \Rightarrow$ **prove(A,** ∀**i.P)**

**= prove(A,[a/i]P) (a fresh)**

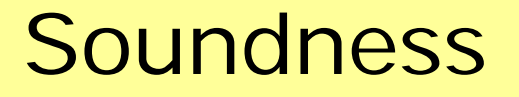

Soundness is stated in terms of a formal operational semantics.

Essentially, it states that if

• Pre ⇒ vcg(*program*)

holds, then all **use e** statements succeed

*Logical Frameworks*

The Edinburgh Logical Framework (LF) is a language for specifying logics.

Kinds  $K := Type | \Pi x : A.K$ Types  $A ::= a | AM | \Pi x : A_1.A_2$ Objects  $M ::= x \mid c \mid M_1M_2 \mid \lambda x : A.M$ 

LF is a lambda calculus with dependent types, and a powerful language for writing *formal proof systems*.

The Edinburgh Logical Framework language, or LF, provides an expressive language for proofsas-programs.

Furthermore, it use of dependent types allows, among other things, the axioms and rules of inference to be specified as well

# Pfenning's Elf

Several researchers have developed logic programming languages based on these principles.

One of special interest, as it is based on LF, is Pfenning's Elf language and system.

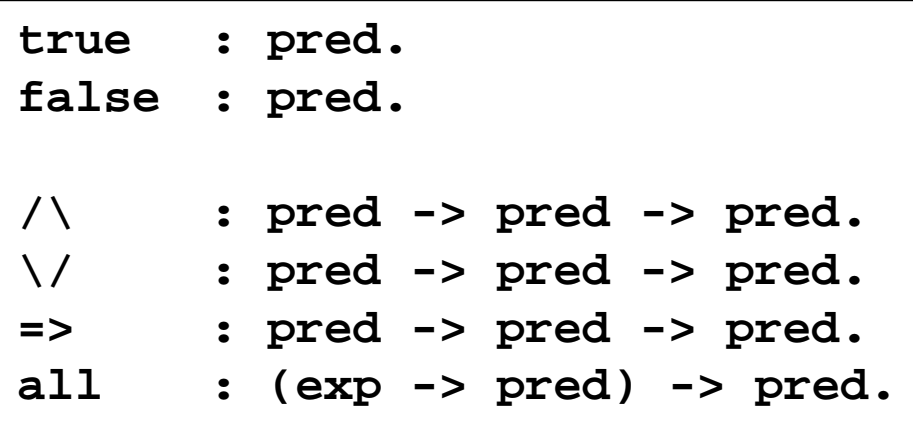

*This small example defines the abstract syntax of a small language of predicates*

#### Elf example

# So, for example:  $\forall A, B. A \land B \Rightarrow B \land A$ Can be written in Elf as**all([a:pred] all([b:pred] => (/\ a b) (/\ b a)))**

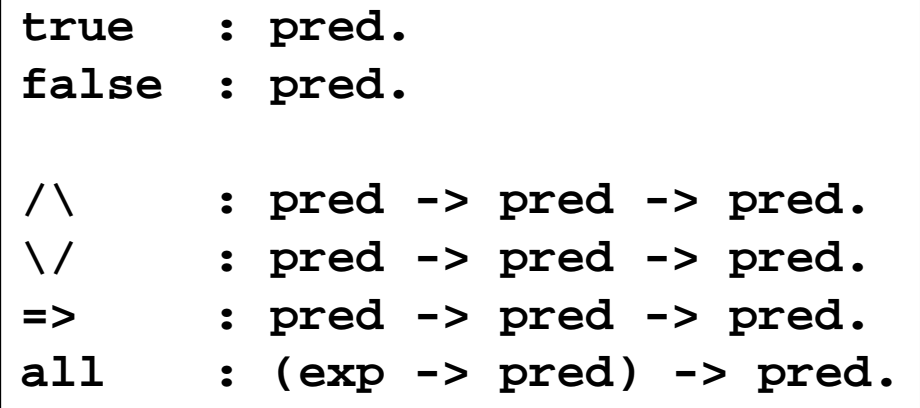

Proof rules in Elf

## Dependent types allow us to define the proof rules…

```
pf : pred -> type.
truei : pf true.
andi : {P:pred} {Q:pred} pf P -> pf Q -> pf (/\ P Q).
andel : {P:pred} {Q:pred} pf (/\ P Q) -> pf P.
ander : {P:pred} {Q:pred} pf (/\ P Q) -> pf Q.
impi : {P1:pred} {P2:pred} (pf P1 -> pf P2) -> pf (=> P1 P2).
alli : {P1:exp -> pred} ({X:exp} pf (P1 X)) -> pf (all P1).
e : exp -> pred
```
#### Proofs in Elf

### …which in turns allows us to have easy-to-validate proofs

```
… (impi (/\ a b) (/\ b a)
    ([ab:pf(/\ a b)]
      (andi (ander ab)
             (andel ab))))...)
all([a:exp] all([b:exp]
  => (/\ a b) (/\ b a))).
```
# LF as the internal language

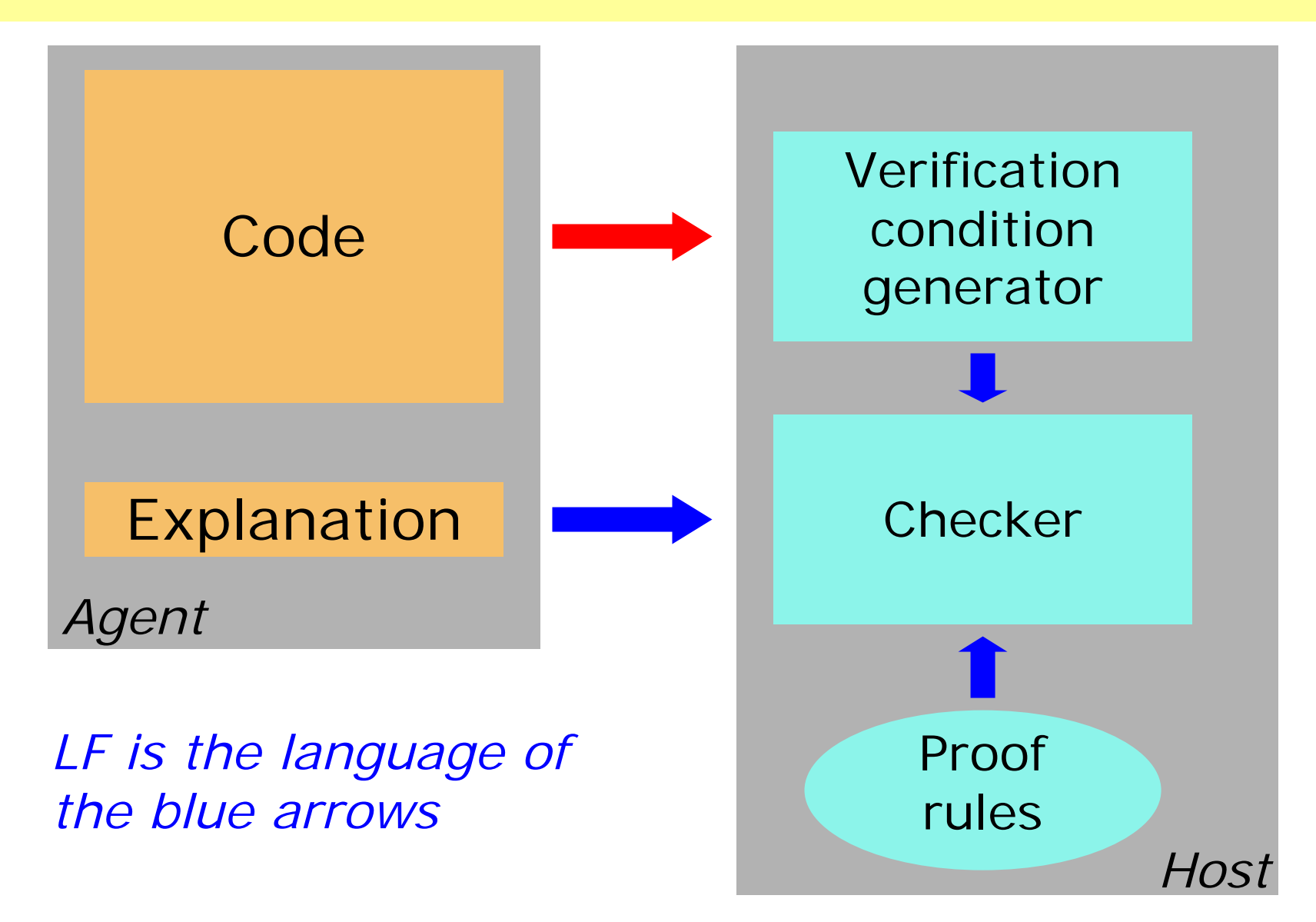

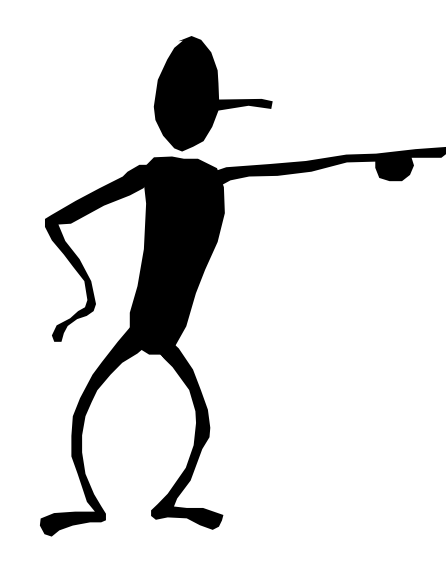

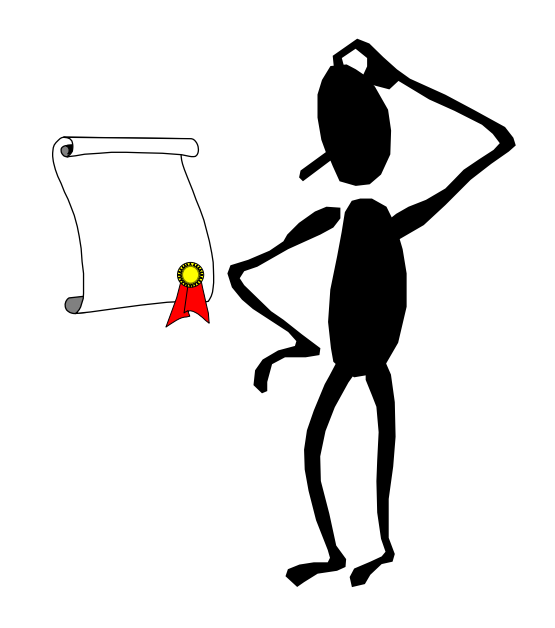

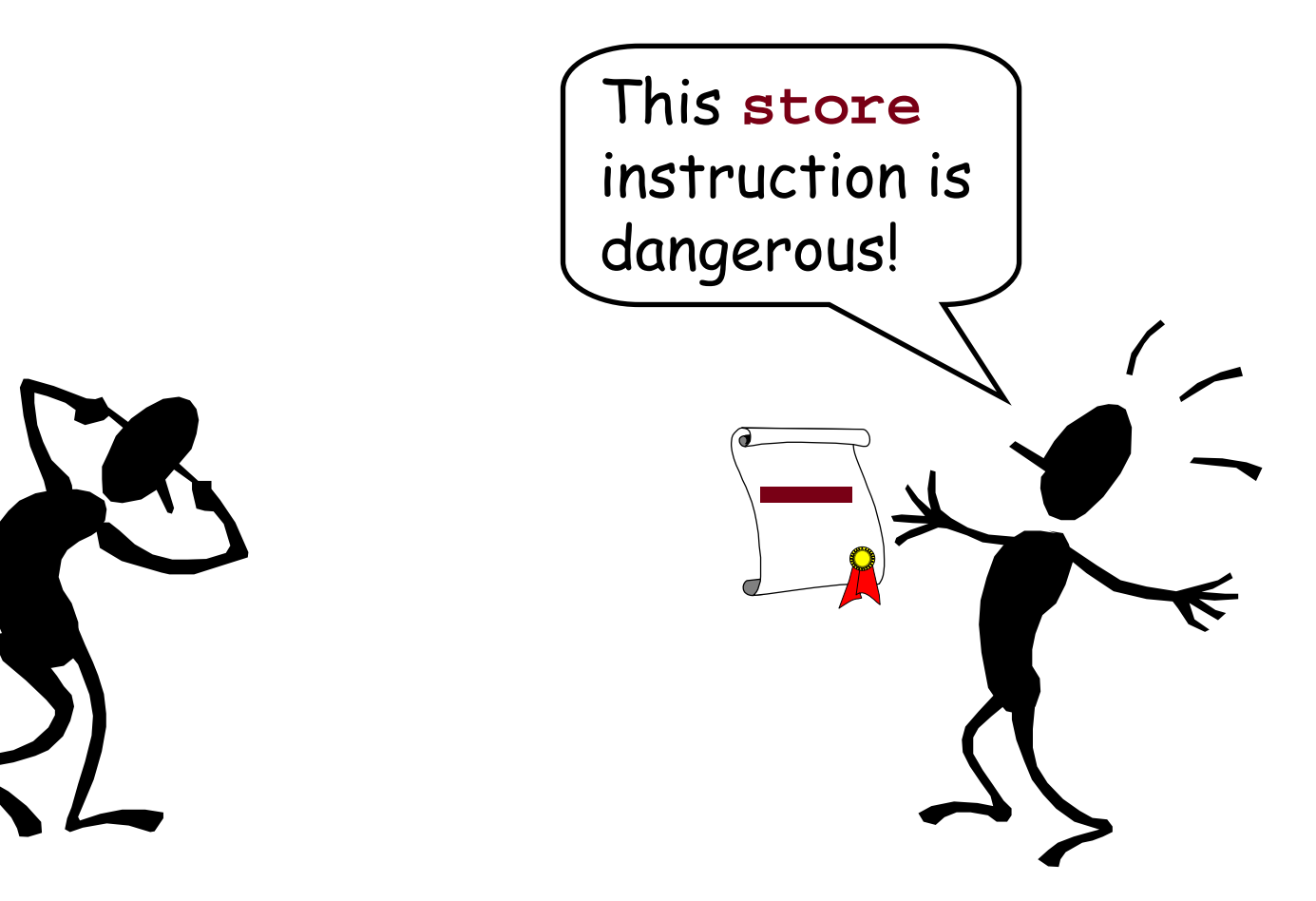

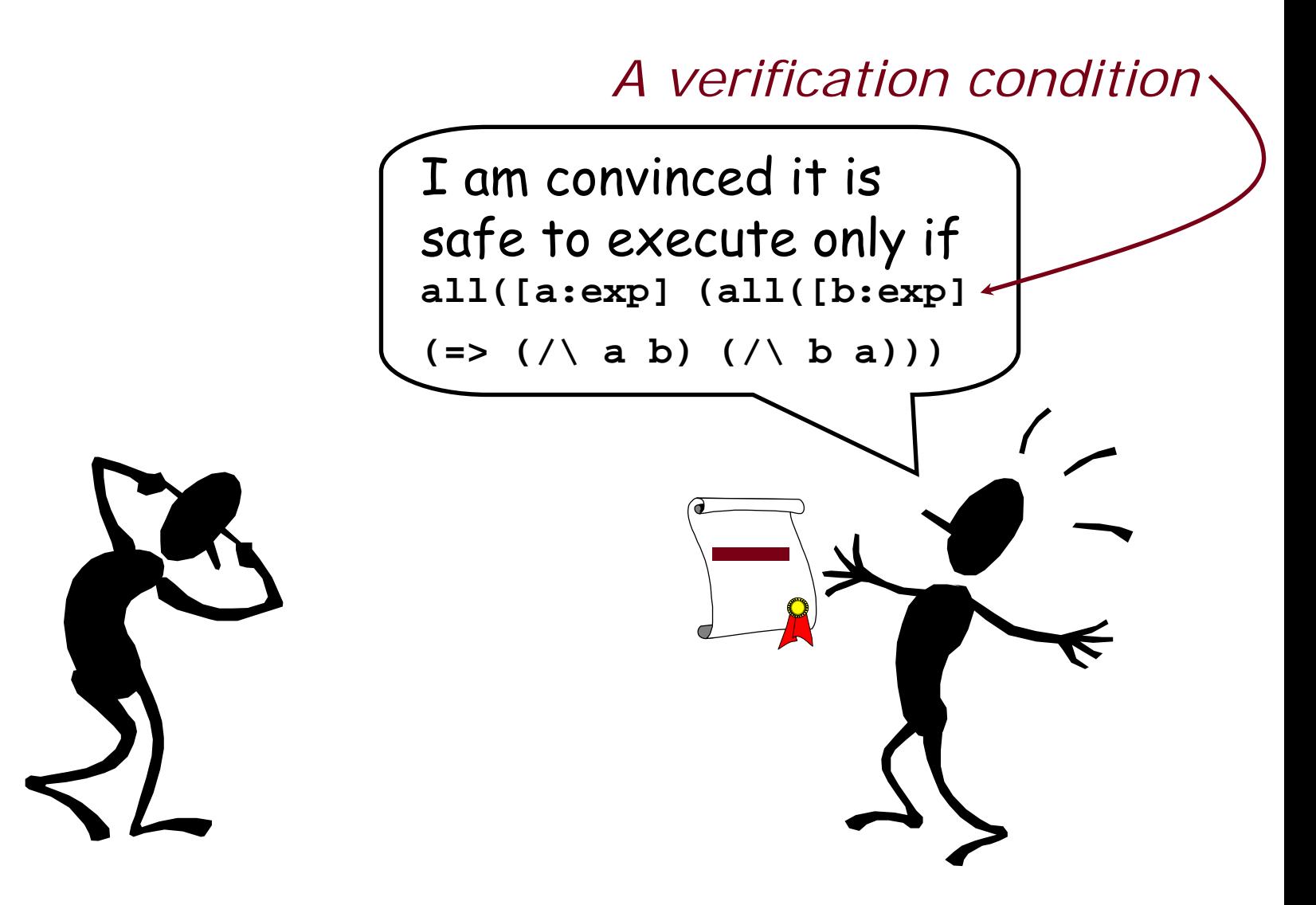

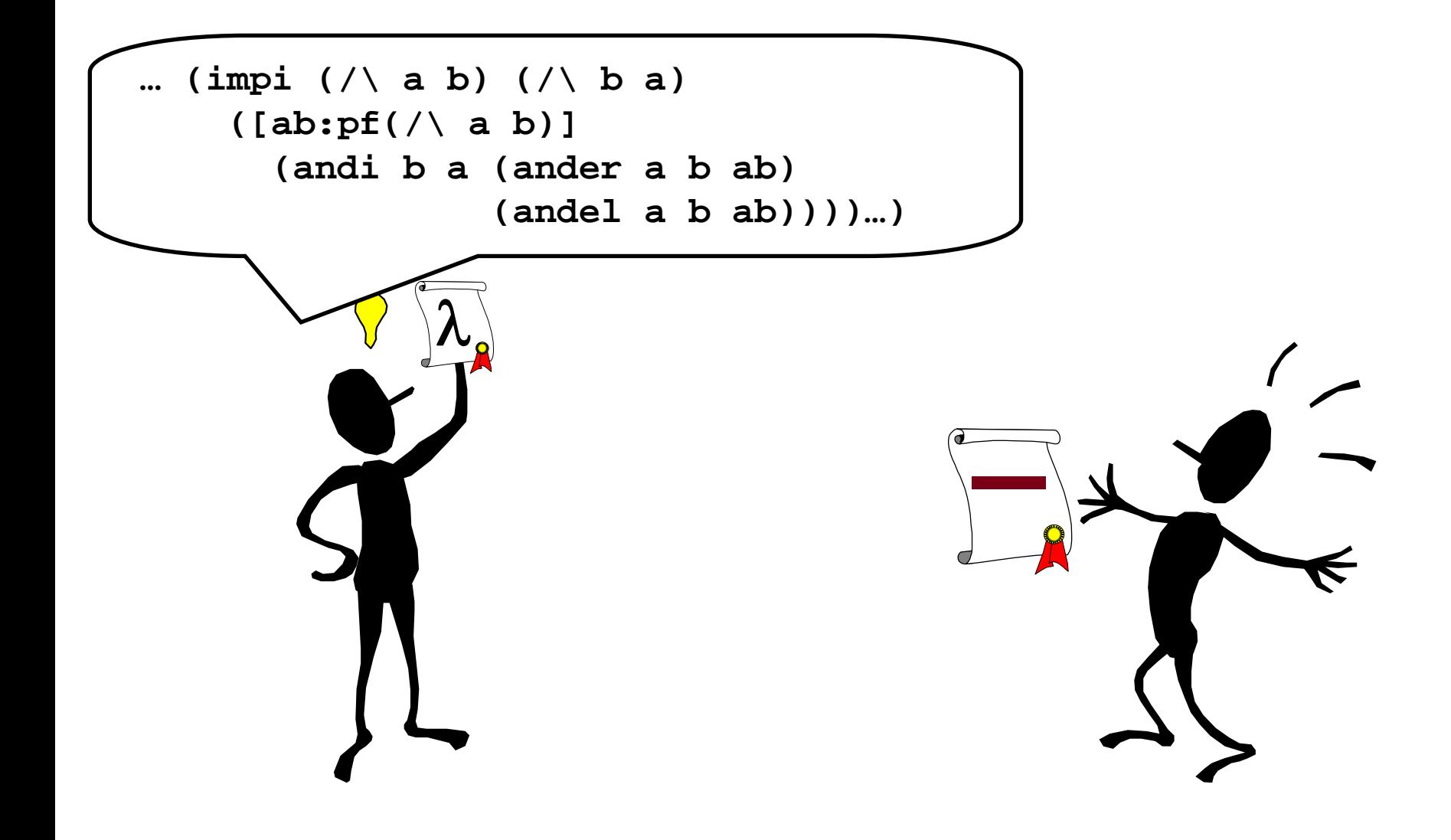

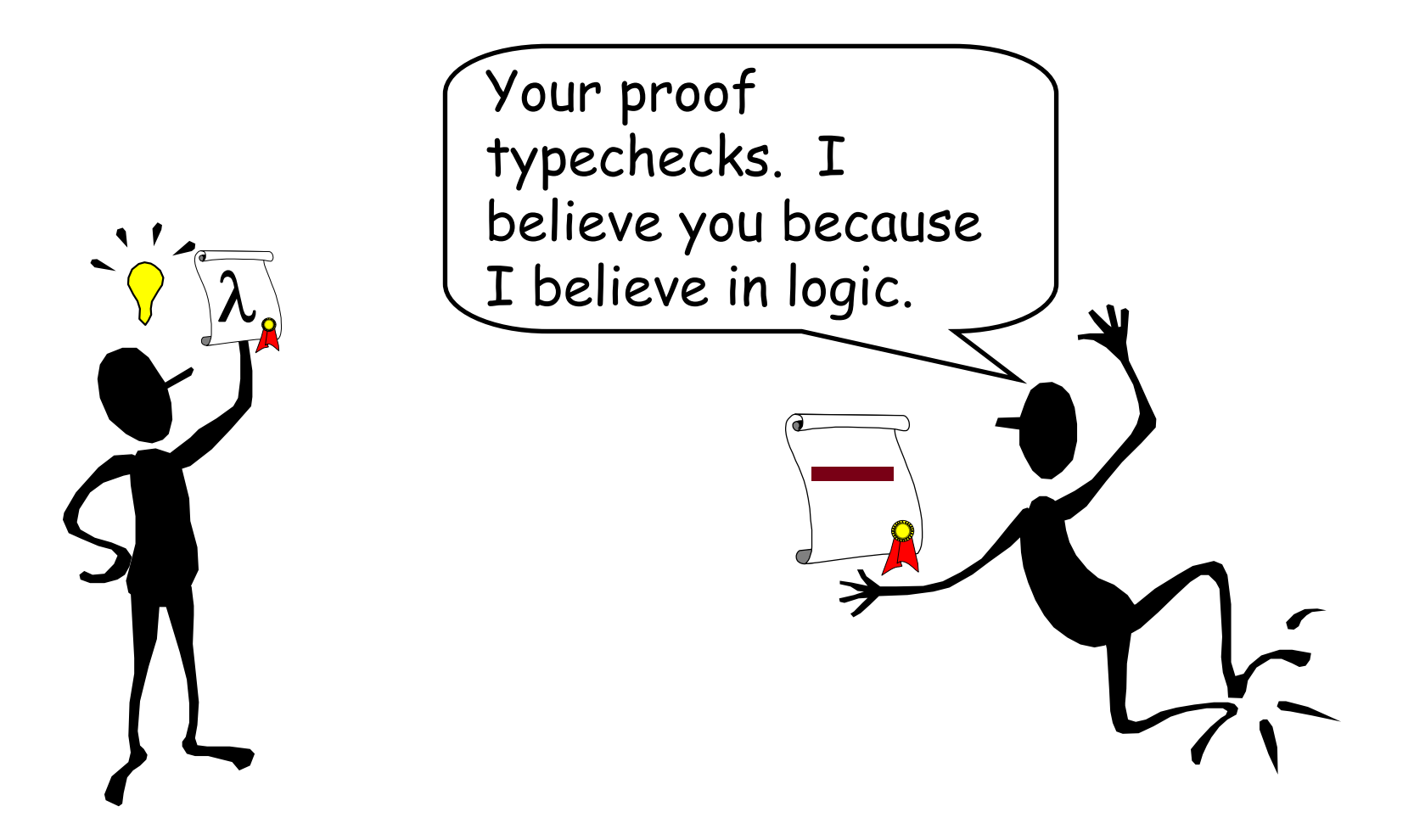